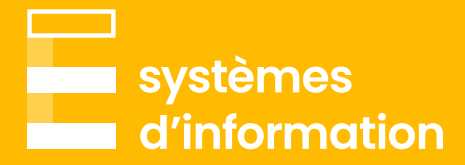

# Power Query et Power BI : niveau débutant

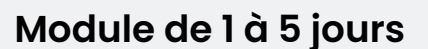

# **Moyens pédagogiques**

- Support power Point
- Cas pratique sous Excel, Power Query et Power BI de chaque fonctionnalité
- Remise d'un livret Excel contenant toutes les formules étudiées
- Le projet final Power BI sera également envoyé à chaque utilisateur, avec des visualisations conseillées.

# **Modalités pratiques**

• En présentiel ou en visio

#### **Prérequis**

- Maîtrise des connaissances des fonctionnalités de base d'Excel
- Être à l'aise avec la création des tableaux croisés dynamiques

# **Objectifs**

- Découvrir Power Query et Power BI
- Comprendre et mesurer l'importance d'un modèle de données
- Apprendre à nettoyer et formater des données sous Power Query
- Apprendre à naviguer, à réaliser et publier des rapports dynamiques sous Power BI

# **Programme**

- Préambule : introduction aux outils
- Etape 1 Structurer les données :
	- Introduction au système d'information, définir les données, importance modèle de données, etc.
- > Etape 2 Comprendre les données :
	- Création concrète modèle de données, importance compréhension table de fait ou de dimension, attribut, exemple mauvais et bon modèles de données
	- Si nécessaire, installation de Power BI Dekstop
	- Introduction à l'environnement Microsoft
- Etape 3 Analyse et nettoyage de données sous Power Query :
	- Chargement des données, fonctionnalités utiles, structure à suivre, méthode conseillée, formatage de la donnée, introduction au langage M avec des exemples concrets (variabilisation dossier, création de fonctions, etc)
- Etape 4 Créer un rapport dynamique sous Power BI :
	- Définition et importance des relations, introduction au langage DAX avec la création de mesures, présentation des fonctionnalités visuelles de Power BI, création de signets, importance des contrôles pour vérifier la cohérence des résultats objectif

# **[Prendre contact](mailto:contact%40emargence.fr?subject=)**

01 53 19 00 00

 $\bigoplus$  [emargence.fr](http://www.emargence.fr)

[Nous envoyer un mail](mailto:c.bauer%40emargence.fr%2C%20n.diguet%40emargence.fr%2C%20f.gouvet%40emargence.fr?subject=FORMATION%20%7C%20Je%20souhaite%20en%20savoir%20plus)